# Bitwise Operators and Bitboards A brief introduction

Maxim Rebguns

November 2023

## <span id="page-1-0"></span>[About Me](#page-1-0)

# Maxim Rebguns

#### ▶ Computer scientist

- ▶ Favorite languages: C and Python
- ▶ Worked with different algorithms, embedded systems, web development, game development
- ▶ Avid Linux user
- ▶ Theater kid

<span id="page-3-0"></span>[Binary data](#page-3-0)

### Binary as a number system

- $\blacktriangleright$  Just like with decimal numbers, but instead of 0–9, we only have 0 and 1.
- $\triangleright$  We use place values, just like with base-10 (decimal) numbers.

### Representing data in binary

- ▶ Integers: place value, two's complement
- $\blacktriangleright$  Real numbers: floating-point, fixed-point, logarithmic
- ▶ Characters: ASCII, UTF-8
- ▶ Pointers? Arrays? Structures? Classes?

# Getting rid of the abstraction

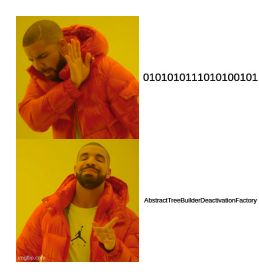

Figure 1: Average programmer

▶ It's all just bits under the hood

### <span id="page-7-0"></span>[Bitwise operators](#page-7-0)

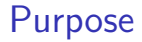

Why would we need to manipulate individual bits?

▶ Representing true or false data

- ▶ Representing true or false data
- ▶ Embedded systems

- ▶ Representing true or false data
- ▶ Embedded systems
- ▶ Cryptography

- ▶ Representing true or false data
- ▶ Embedded systems
- ▶ Cryptography
- ▶ Compression

- ▶ Representing true or false data
- ▶ Embedded systems
- ▶ Cryptography
- $\blacktriangleright$  Compression
- ▶ Graphics

- ▶ Representing true or false data
- ▶ Embedded systems
- ▶ Cryptography
- ▶ Compression
- ▶ Graphics
- ▶ Speed

- ▶ Representing true or false data
- ▶ Embedded systems
- ▶ Cryptography
- ▶ Compression
- $\blacktriangleright$  Graphics
- ▶ Speed
- $\blacktriangleright$  Certain data structures

# Bitwise AND (binary)

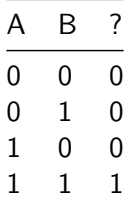

Performs an AND operation on each bit:

011010100

& 101001101

---------

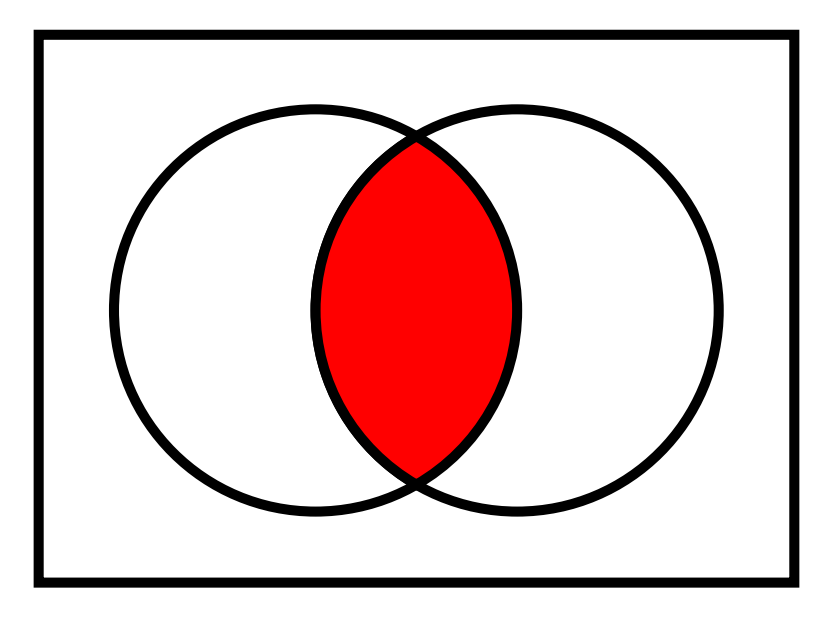

Figure 2: We are intersecting our two inputs

# Bitwise OR (binary)

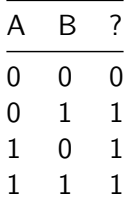

Performs an OR operation on each bit:

011010100

| 101001101

---------

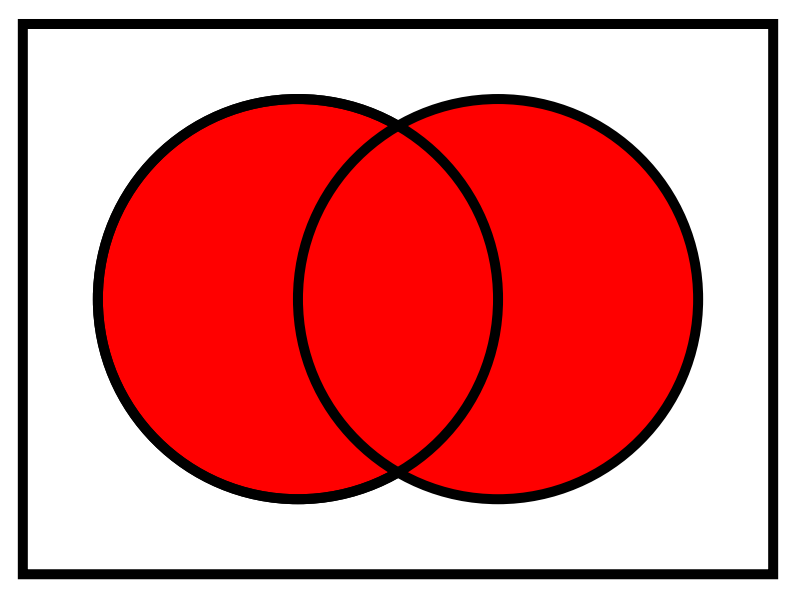

Figure 3: We are unioning our two inputs

# Bitwise XOR (binary)

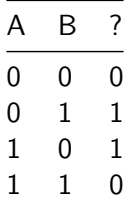

Performs an XOR operation on each bit:

011010100

 $\hat{ }$  101001101

---------

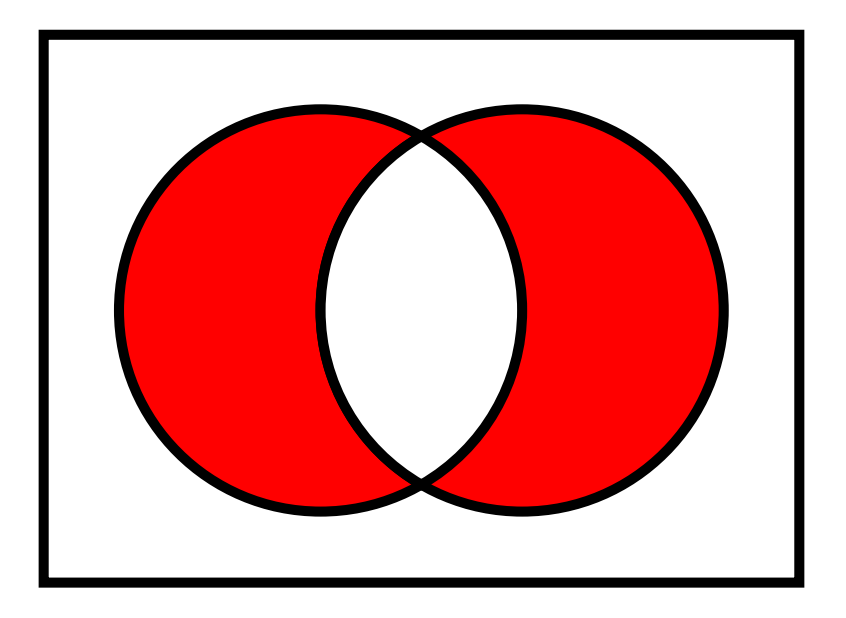

Figure 4: We are taking the symmetric difference of our two inputs

# Bitwise NOT (unary)

# A ? 0 1 1 0

Performs a NOT operation on each bit:

 $~101010100$ 

---------

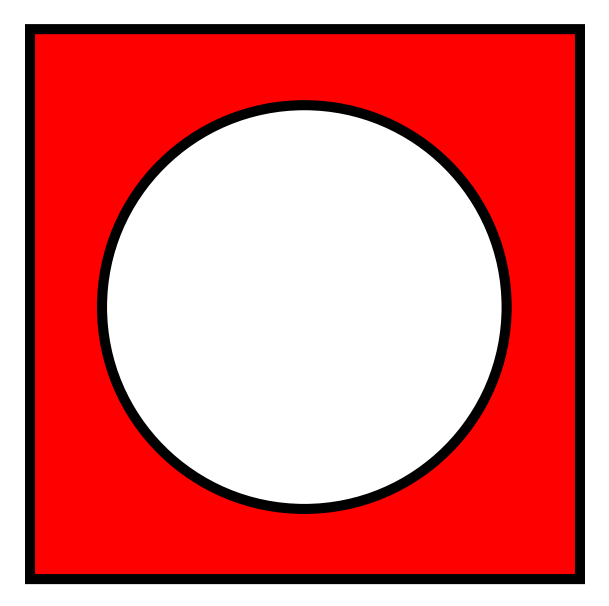

Figure 5: We are negating our one input

Allows you to shift all bits of a number to the left or right by another number.

0010110 >> 10 becomes 0000101 0010110 << 10 becomes 1011000

- $\triangleright$  Note that 10 in binary means 2 in decimal.
- $\blacktriangleright$  Typically we represent the shift amount in decimal for easier understanding.

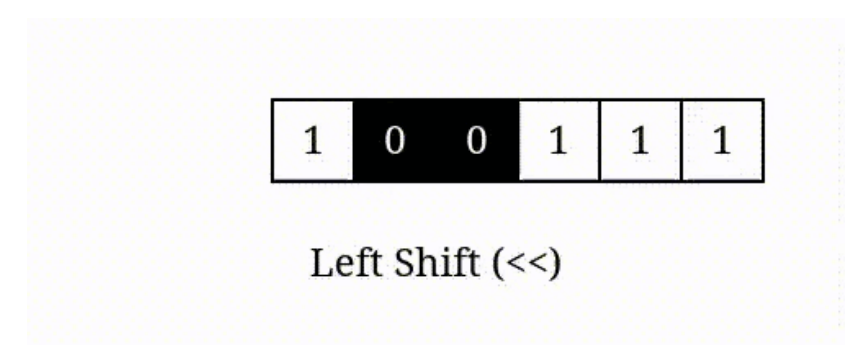

Figure 6: Left shift. A right shift is the same but in the other direction

### <span id="page-25-0"></span>**[Bitboards](#page-25-0)**

Let's look at an application of bitwise operators that is often used for representing grids in games: **bitboards**

- ▶ A way to represent a grid of binary numbers in a single integer.
- $\blacktriangleright$  Highly compact.
- ▶ Allows for boolean operations using bitwise operators.
- ▶ Very useful for gridded board games.

### The intuitive method

**Goal**: Create a grid representing the tic-tac-toe board.

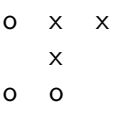

```
typedef enum { MOVE_EMPTY, MOVE_X, MOVE_O } move;
move board \lceil |\rceil \rceil = 1{MOVE_O, MOVE_X, MOVE_X},
    {MOVE_EMPTY, MOVE_X, MOVE_EMPTY},
    {MOVE_O, MOVE_O, MOVE_EMPTY}
};
```
Each spot is an integer, which takes at least  $16 \times 9$  bits!

Each spot is an integer, which takes at least  $16 \times 9$  bits! ▶ We could use a 255 bit char, but 252 of those bits would still be wasted.

Each spot is an integer, which takes at *least*  $16 \times 9$  bits!

▶ We could use a 255 bit char, but 252 of those bits would still be wasted.

▶ Searching for things in the array would be done by expensive loops.

- Each spot is an integer, which takes at *least*  $16 \times 9$  bits!
	- ▶ We could use a 255 bit char, but 252 of those bits would still be wasted.
- ▶ Searching for things in the array would be done by expensive loops.
- $\blacktriangleright$  Representing possible wins is painful.

- Each spot is an integer, which takes at *least*  $16 \times 9$  bits!
	- $\triangleright$  We could use a 255 bit char, but 252 of those bits would still be wasted.
- ▶ Searching for things in the array would be done by expensive loops.
- $\blacktriangleright$  Representing possible wins is painful.
- ▶ What if we were doing chess? How would we simulate the range of moves of pieces without contrived loops?

### Enter bitboards

What if we represented the board as two binary numbers, one for each side?

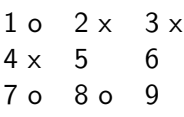

**typedef** uint16\_t board;

*// 123456789* board  $x_{positions} = 0b011100000;$ board o positions =  $0b100000110$ ;

### Things you can do with bitboards

 $\blacktriangleright$  Get an intuitive understanding: <https://tearth.dev/bitboard-viewer/>

 $\triangleright$  Get a bitboard representing all taken positions:

board taken positions = x positions | o positions;

 $\triangleright$  Check if a player's move is valid:

board valid\_positions =  $\sim$ taken\_positions; bool is\_valid =  $(move & valid positions)$  != 0;

### More bitboard tricks

▶ There are 8 ways to win in tic-tac-toe. You can represent these 8 board positions as bitboards, and then AND them with the player's positions to see if they won:

```
bool has won = ((board & l vert win) == l vert win)
                     || (board \& m vert win) == m vert win)
                     | \cdot | \cdot | \cdot | \cdot |:
```
▶ Bitwise operators allow you to manipulate bits efficiently, which is what makes this a great methods for complex games like chess.

### Conclusion

- ▶ There are a truckload of ways to represent data with binary.
- $\blacktriangleright$  Bitboards are one of them.
- $\triangleright$  Bitwise operators allow for the manipulation of individual bits of data.
- $\blacktriangleright$  This is extremely fast and broadly applicable.

# <span id="page-37-0"></span>[Thanks!](#page-37-0)

# Credits

- ▶ [Binary Representation \[pdf\]](https://courses.cs.washington.edu/courses/cse410/22wi/lectures/03-binaryRepresentation.pdf)
- ▶ [Wikipedia: Floating-pint arithmetic](https://en.wikipedia.org/wiki/Floating-point_arithmetic)
- ▶ [StackOverflow: Real world use cases of bitwise operators](https://stackoverflow.com/questions/2096916/)
- ▶ [Wikipedia: Bitwise operation](https://en.wikipedia.org/wiki/Bitwise_operation%3E)
- ▶ [Wikipedia: Bitwise operators in C](https://en.wikipedia.org/wiki/Bitwise_operations_in_C)
- ▶ [Chess Programming Wiki: Bitboards](https://www.chessprogramming.org/Bitboards)

#### This work [accessible here](https://mrmaxguns.github.io/documents/) by [Maxim Rebguns](https://mrmaxguns.github.io) is licensed under [CC](http://creativecommons.org/licenses/by/4.0/) [BY 4.0](http://creativecommons.org/licenses/by/4.0/)